# OiB- Richtlinie 6

# **Energieeinsparung und Wärmeschutz**

Ausgabe: Oktober 2011

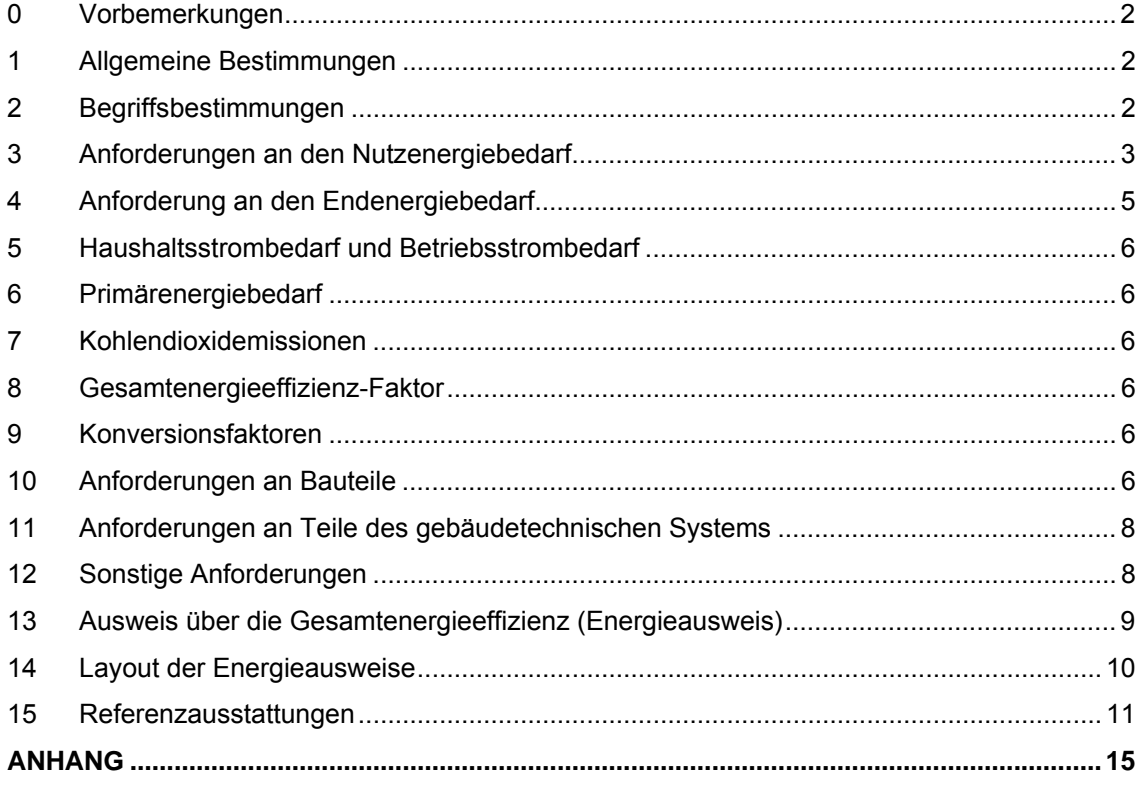

Diese Richtlinie basiert auf den Beratungsergebnissen der von der Landesamtsdirektorenkonferenz zur Ausarbeitung eines Vorschlags zur Harmonisierung bautechnischer Vorschriften eingesetzten Länderexpertengruppe. Die Arbeit dieses Gremiums wurde vom OIB in Entsprechung des Auftrages der Landesamtsdirektorenkonferenz im Sinne des § 2 Abs. 2 Z. 3 der Statuten des OIB koordiniert und im Sachverständigenbeirat für bautechnische Richtlinien fortgeführt. Die Beschlussfassung der Richtlinie erfolgte gemäß § 8 Z. 12 der Statuten durch die Generalversammlung des OIB.

#### **0 Vorbemerkungen**

Die zitierten Normen und sonstigen technischen Regelwerke gelten in der im Dokument "OIB-Richtlinien – Zitierte Normen und sonstige technische Regelwerke" angeführten Fassung.

#### **1 Allgemeine Bestimmungen**

#### **1.1 Anwendungsbereich**

Die gegenständliche Richtlinie gilt für konditionierte Gebäude.

In Gebäuden benötigte Prozessenergie ist nicht Gegenstand dieser Richtlinie. Unter Prozessenergie wird jene Energie verstanden, die dazu dient, andere Energiebedürfnisse zu befriedigen als die Konditionierung von Räumen für die Nutzung durch Personen (z.B. Konditionierung von Ställen, Kühlung von Technikräumen, Beheizung von Glashäusern).

#### **1.2 Ausnahmen**

- 1.2.1 Auf Gebäude und Gebäudeteile, die als Teil eines ausgewiesenen Umfelds oder aufgrund ihres besonderen architektonischen oder historischen Werts offiziell geschützt sind, gelten die Anforderungen dieser Richtlinie nicht, soweit die Einhaltung dieser Anforderungen eine unannehmbare Veränderung ihrer Eigenart oder ihrer äußeren Erscheinung bedeuten würde. Das Erfordernis der Ausstellung eines Energieausweises bleibt davon unberührt.
- 1.2.2 Für folgende Gebäude und Gebäudeteile gelten die Anforderungen dieser Richtlinie nicht und ein Energieausweis ist nicht erforderlich:
	- a. Gebäude, die nur frostfrei gehalten werden, d.h. mit einer Raumtemperatur von nicht mehr als + 5° C, sowie nicht konditionierte Gebäude
	- b. provisorische Gebäude mit einer Nutzungsdauer bis einschließlich zwei Jahren
	- c. Wohngebäude, die nach ihrer Art nur für die Benutzung während eines begrenzten Zeitraums je Kalenderjahr bestimmt sind und deren voraussichtlicher Energiebedarf wegen dieser eingeschränkten Nutzungszeit unter einem Viertel des Energiebedarfs bei ganzjähriger Benutzung liegt. Dies gilt jedenfalls als erfüllt für Wohngebäude, die zwischen 1. November und 31. März an nicht mehr als 31 Tagen genutzt werden.
	- d. Gebäude für Industrieanlagen und Werkstätten sowie landwirtschaftliche Nutzgebäude, bei denen jeweils der überwiegende Anteil der Energie für die Raumheizung und Raumkühlung jeweils durch Abwärme abgedeckt wird, die unmittelbar im Gebäude entsteht
	- e. Gebäude, die für Gottesdienst und religiöse Zwecke genutzt werden
- 1.2.3 Für Gebäude und Zubauten mit einer konditionierte Netto-Grundfläche von weniger als 50 m<sup>2</sup> gelten nur die Anforderungen gemäß Punkt 10 und ein Energieausweis ist nicht erforderlich.

#### **1.3 Berechnungsmethode**

Die Berechung der Energiekennzahlen hat gemäß OIB-Leitfaden "Energietechnisches Verhalten von Gebäuden" zu erfolgen. Sämtliche spezifischen Anforderungs- und Ergebniswerte sind auf eine Dezimalstelle gerundet anzugeben und zu vergleichen. Der Gesamtenergieeffizienz-Faktor ist auf zwei Dezimalstellen zu runden.

#### **2 Begriffsbestimmungen**

Es gelten die Begriffsbestimmungen des Dokumentes "OIB-Richtlinien – Begriffsbestimmungen".

### **3 Anforderungen an den Nutzenergiebedarf**

#### **3.1 Zuordnung zu den Gebäudekategorien**

#### 3.1.1 Wohngebäude:

Die Zuordnung zur Kategorie Wohngebäude (WG) erfolgt anhand der überwiegenden Nutzung, sofern andere Nutzungen einen Anteil von insgesamt 10 % der konditionierten Brutto-Grundfläche (BGF) nicht überschreiten. Unbeschadet dieser Bestimmung dürfen andere Nutzungen mit insgesamt nicht mehr als 50 m² konditionierte Netto-Grundfläche jedenfalls der Wohnnutzung zugeordnet werden. Wenn dieser Anteil überschritten wird, ist eine Teilung des Gebäudes und eine Zuordnung der einzelnen Gebäudeteile zur Kategorie Wohngebäude sowie zur jeweiligen Gebäudekategorie der Nicht-Wohngebäude durchzuführen. Die Überprüfung der Anforderung erfolgt im Anschluss für die jeweiligen Gebäudeteile getrennt.

#### 3.1.2 Nicht-Wohngebäude:

- Bei Nicht-Wohngebäuden (NWG) ist zwischen den folgenden Gebäudekategorien zu unterscheiden:
- 1) Bürogebäude
- 2) Kindergarten und Pflichtschulen
- 3) Höhere Schulen und Hochschulen
- 
- 4) Krankenhäuser<br>5) Pflegeheime 5) Pflegeheime
- 6) Pensionen
- 7) Hotels
- 8) Gaststätten
- 9) Veranstaltungsstätten
- 10) Sportstätten
- 11) Verkaufsstätten
- 12) Hallenbäder
- 13) Sonstige konditionierte Gebäude

Die Zuordnung zu einer der oben angeführten Gebäudekategorien erfolgt anhand der überwiegenden Nutzung, sofern andere Nutzungen einen Anteil von insgesamt 10 % der konditionierten Brutto-Grundfläche nicht überschreiten. Wenn ein Anteil von 10 % überschritten wird, ist eine Teilung des Gebäudes und eine Zuordnung der einzelnen Gebäudeteile zu den oben angeführten Gebäudekategorien bzw. zur Kategorie Wohngebäude durchzuführen. Die Überprüfung der Anforderung erfolgt im Anschluss für die jeweiligen Gebäudeteile getrennt.

#### **3.2 Anforderungen an den Heizwärmebedarf bei Neubau von Wohngebäuden**

Beim Neubau von Wohngebäuden ist folgender maximal zulässiger jährlicher Heizwärmebedarf  $HWB_{\text{BGF,WG,max,RK}}$  pro m<sup>2</sup> konditionierter Brutto-Grundfläche in Abhängigkeit der Geometrie (charakteristische Länge [c] und bezogen auf das Referenzklima (RK) einzuhalten:

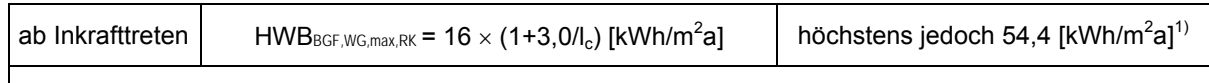

1) Für Gebäude mit einer konditionierten Brutto-Grundfläche von nicht mehr als 100 m² gilt der Höchstwert von 54,4 kWh/m²a nicht.

#### **3.3 Anforderungen an den Heizwärme- und Kühlbedarf bei Neubau von Nicht-Wohngebäuden**

Für den Neubau von Nicht-Wohngebäuden der Gebäudekategorien 1 bis 12 gelten folgende Anforderungen:

3.3.1 Folgender maximal zulässiger jährlicher Heizwärmebedarf HWB\*<sub>V,NWG,max,RK</sub> pro m<sup>3</sup> konditioniertem Brutto-Volumen (berechnet mit dem Nutzungsprofil "Wohngebäude mit einer Brutto-Grundfläche von mehr als 400 m<sup>2"</sup>) ist in Abhängigkeit der Geometrie (charakteristische Länge I<sub>c</sub>) und bezogen auf das Referenzklima (RK) einzuhalten:

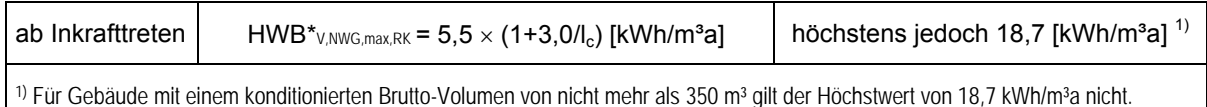

3.3.2 Für Nicht-Wohngebäude der Gebäudekategorien 1 bis 12 ist entweder die Vermeidung der sommerlichen Überwärmung gemäß ÖNORM B 8110-3<sup>1</sup> nachzuweisen, oder der maximal zulässige außeninduzierte Kühlbedarf KB\*<sub>V,NWG,max</sub> (Nutzungsprofil "Wohngebäude mit einer Brutto-Grundfläche von mehr als 400 m<sup>2"</sup>, Infiltration  $n_x = 0.15$ ;  $q_{i,c} = 0$  W/m<sup>2</sup>) pro m<sup>3</sup> Brutto-Volumen von 1,0 kWh/m<sup>3</sup>a einzuhalten.

#### **3.4 Anforderungen an den Heizwärmebedarf bei größerer Renovierung von Wohngebäuden**

3.4.1 Bei größerer Renovierung von Wohngebäuden ist folgender maximal zulässiger jährlicher Heizwärmebedarf HWBBGF,WGsan,max,RK pro m<sup>2</sup> konditionierter Brutto-Grundfläche in Abhängigkeit der Geometrie (charakteristische Länge I<sub>c</sub>) und bezogen auf das Referenzklima (RK) einzuhalten:

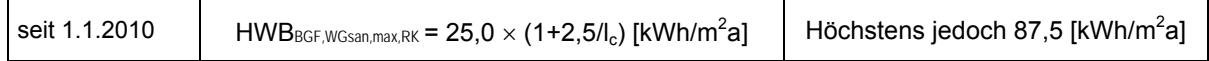

3.4.2 Wohnraumlüftung mit Wärmerückgewinnung:

Bei Gebäuden mit einer Wohnraumlüftungsanlage mit Wärmerückgewinnung ist der gemäß Punkt 3.4.1 maximal zulässige jährliche Heizwärmebedarf HWBBGF,WGsan,max,RK um 8 kWh/m<sup>2</sup>a zu reduzieren. Bei teilweisen Ausstattungen ist zu aliquotieren.

#### **3.5 Anforderungen an den Heizwärme- und Kühlbedarf bei größerer Renovierung von Nicht-Wohngebäuden**

Bei größerer Renovierung von Nicht-Wohngebäuden der Gebäudekategorien 1 bis 12 gelten folgende Anforderungen:

3.5.1 Folgender maximal zulässiger jährlicher Heizwärmebedarf HWB\*<sub>V,NWGsan,max,RK</sub> pro m<sup>3</sup> konditioniertem Bruttovolumen (berechnet mit dem Nutzungsprofil "Wohngebäude mit einer Brutto-Grundfläche von mehr als 400 m<sup>24</sup>) ist in Abhängigkeit der Geometrie (charakteristische Länge  $I_c$ ) und bezogen auf das Referenzklima (RK) einzuhalten:

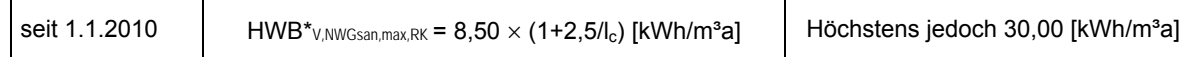

3.5.2 Raumlufttechnische Anlage mit Wärmerückgewinnung:

Bei Gebäuden mit einer raumlufttechnischen Anlage mit Wärmerückgewinnung ist der gemäß Punkt 3.5.1 maximal zulässige jährliche Heizwärmebedarf HWB\* $v_{\text{MWGs}}$ <sub>MWGsan</sub> max RK um 2 kWh/m<sup>3</sup>a zu reduzieren bzw. um 1 kWh/m³a, wenn nicht mehr als die Hälfte der konditionierten Netto-Grundfläche durch eine raumlufttechnische Anlage mit Wärmerückgewinnung versorgt wird.

3.5.3 Für Nicht-Wohngebäude der Gebäudekategorien 1 bis 12 gemäß Punkt 3.1.2 ist entweder die Vermeidung der sommerlichen Überwärmung gemäß ÖNORM B 8110-3<sup>1</sup> nachzuweisen, oder der maximal zulässige außeninduzierte Kühlbedarf KB<sup>\*</sup><sub>V NWGsan max</sub> (Nutzungsprofil Wohngebäude, Infiltration  $n_x = 0.15$ ;  $q_{i,c} = 0$  W/m<sup>2</sup>) pro m<sup>3</sup> Brutto-Volumen von 2,0 kWh/m<sup>3</sup>a einzuhalten.

l <sup>1</sup> Auf die Möglichkeit der Nachtlüftbarkeit ist zu achten.

## **4 Anforderung an den Endenergiebedarf**

Beim Neubau von Wohngebäuden (WG) und Nicht-Wohngebäuden der Gebäudekategorien 1 bis 12 (NWG) bzw. bei größerer Renovierung von Wohngebäuden (WGsan) und Nicht-Wohngebäuden der Gebäudekategorien 1 bis 12 (NWGsan) sind folgende Anforderungen an den Endenergiebedarf (EEB) pro m² konditionierter Brutto-Grundfläche bezogen auf das Standortklima (SK) einzuhalten:

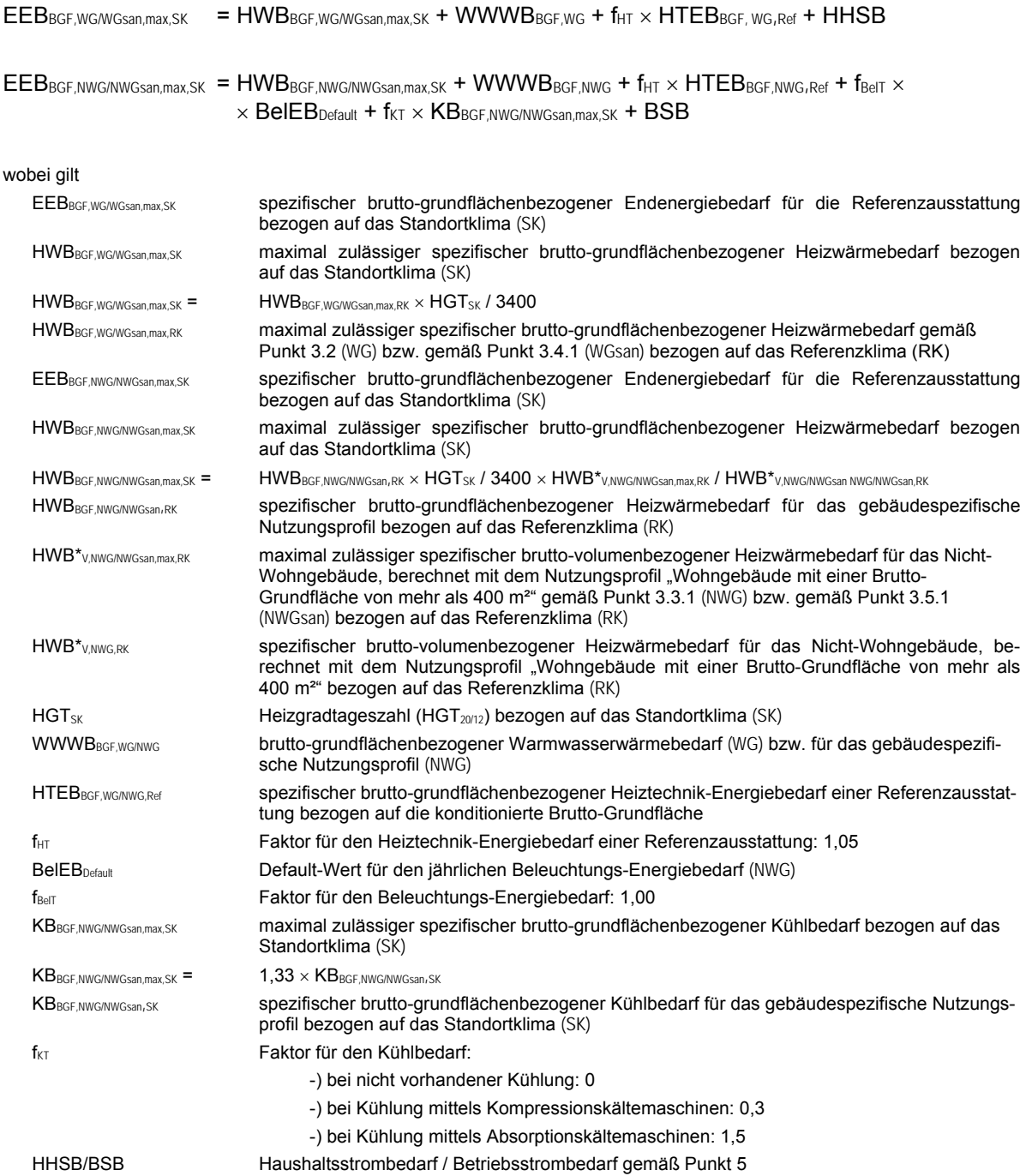

#### **5 Haushaltsstrombedarf und Betriebsstrombedarf**

Für den Haushaltsstrombedarf HHSB von Wohngebäuden sind 50 % von q<sub>i.h</sub> (innere Wärmegewinne infolge Personen und Geräte im Heizfall) bzw. für den Betriebsstrombedarf BSB von Nicht-Wohngebäuden der Gebäudekategorien 1 bis 12 sind 50 % des Mittelwertes aus q<sub>ib</sub> (innere Wärmegewinne infolge Personen und Geräte im Heizfall) und q<sub>ic</sub> (innere Wärmegewinne infolge Personen und Geräte im Kühlfall) unter Heranziehung der Nutzungsdauer zu berücksichtigen.

#### **6 Primärenergiebedarf**

Der brutto-grundflächenbezogene Primärenergiebedarf PEB<sub>BGF.SK</sub> bezogen auf das Standortklima (SK) ist anzugeben. Dabei erfolgt die Berechnung gemäß OIB-Leitfaden durch Anwendung der Konversionsfaktoren gemäß Punkt 9, wobei der Haushaltsstrombedarf HHSB bzw. der Betriebsstrombedarf BSB gemäß Punkt 5 zu berücksichtigen sind. Der spezifische Primärenergiebedarf ist auf eine Dezimalstelle gerundet anzugeben.

#### **7 Kohlendioxidemissionen**

Die brutto-grundflächenbezogenen Kohlendioxidemissionen CO<sub>2,BGF,SK</sub> bezogen auf das Standortklima (SK) sind anzugeben. Dabei erfolgt die Berechnung gemäß OIB-Leitfaden durch Anwendung der Konversionsfaktoren gemäß Punkt 9, wobei der Haushaltsstrombedarf HHSB bzw. der Betriebsstrombedarf BSB gemäß Punkt 5 zu berücksichtigen ist. Die spezifischen Kohlendioxidemissionen sind auf eine Dezimalstelle gerundet anzugeben.

#### **8 Gesamtenergieeffizienz-Faktor**

Der Gesamtenergieeffizienz-Faktor ist gemäß OIB-Leitfaden zu ermitteln.

#### **9 Konversionsfaktoren**

Die Konversionsfaktoren sind der nachfolgenden Tabelle zu entnehmen. Im Falle von Einzelnachweisen ist gemäß OIB-Leitfaden "Energietechnisches Verhalten von Gebäuden" vorzugehen.

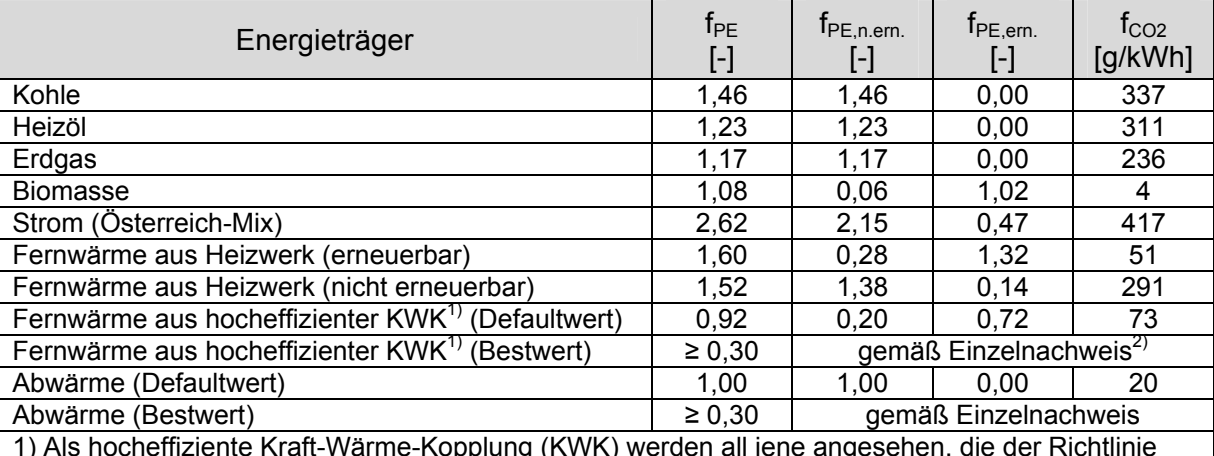

1) Als hocheffiziente Kraft-Wärme-Kopplung (KWK) werden all jene angesehen, die der Richtlinie 2004/8/EG entsprechen.

2) Für den Fall, dass ein Einzelnachweis gemäß EN 15316-4-5 durchgeführt wird, dürfen keine kleineren Werte als für Abwärme (Bestwert) verwendet werden. Die Randbedingungen zum Berechnungsverfahren sind im Dokument "Erläuternde Bemerkungen" festgehalten.

#### **10 Anforderungen an Bauteile**

#### **10.1 Allgemeines**

10.1.1 Unbeschadet der Bestimmungen gemäß der Punkte 3 bis 8 sind die Anforderungen gemäß Punkt 10.2 und 10.3 an wärmeübertragende Bauteile einzuhalten.

- 10.1.2 Bei erdberührten Bauteilen darf der Nachweis auch über den maximal zulässigen Leitwert, das ist das Produkt aus erdberührter Fläche und höchstzulässigem U-Wert (bzw. mindesterforderlichem R-Wert) und Temperaturkorrekturfaktor, geführt werden.
- 10.1.3 Bei geometrischer Begrenzung (d.h. keine größere Dämmschichtdicke ist möglich) ist die nach anerkannten Regeln der Technik höchstmögliche Dämmschichtdicke (bei einem Bemessungswert der Wärmeleitfähigkeit  $\lambda = 0.040$  W/(mK)) einzubauen.

#### **10.2 Anforderungen an wärmeübertragende Bauteile**

Beim Neubau oder Renovierung eines Gebäudes oder Gebäudeteiles sowie bei der Erneuerung eines Bauteiles dürfen bei konditionierten Räumen folgende Wärmedurchgangskoeffizienten (U-Werte) bei nachstehend genannten, wärmeübertragenden Bauteilen nicht überschritten werden:

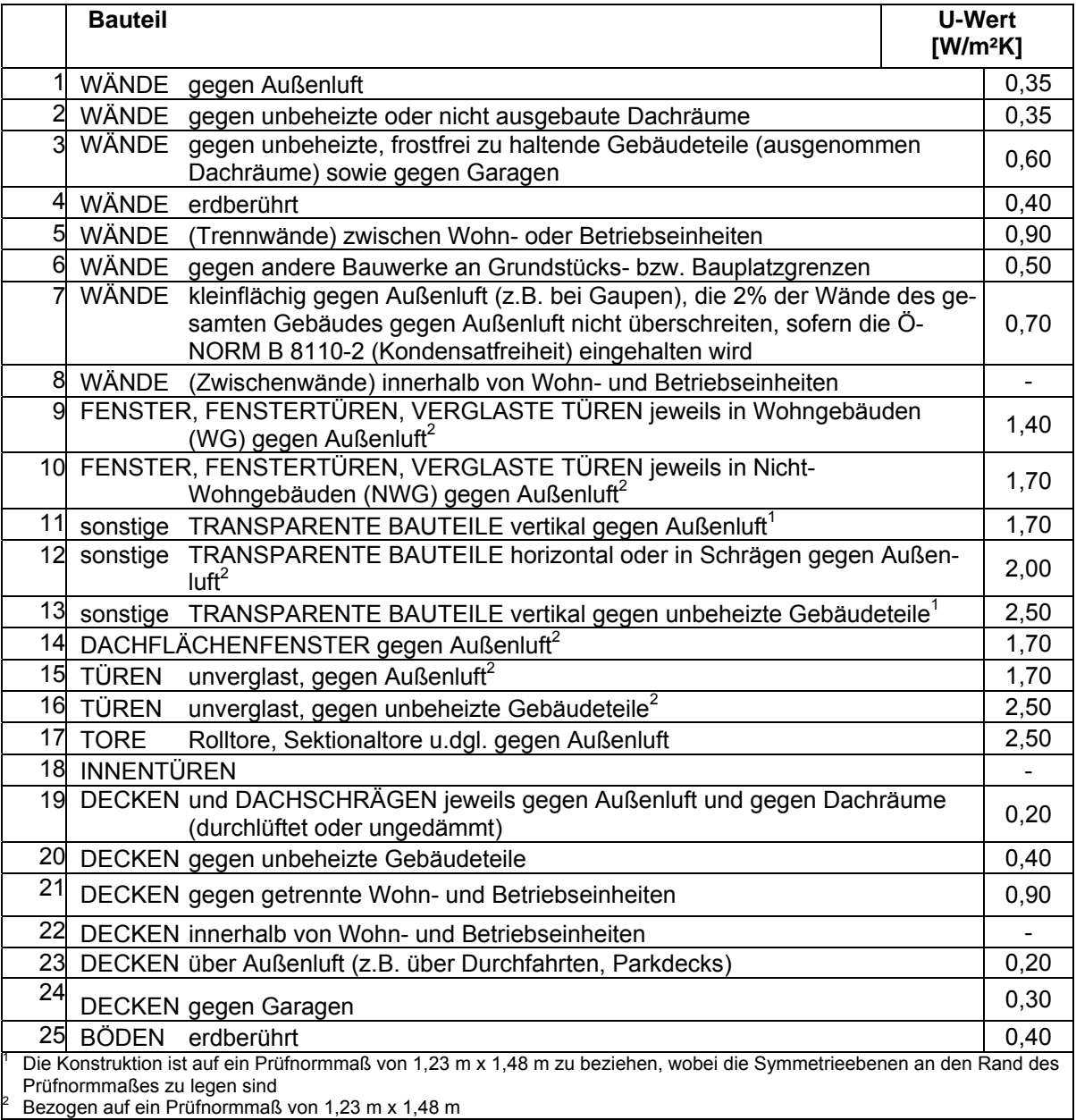

Für Dachschrägen mit einer Neigung von mehr als 60° gegenüber der Horizontalen gelten die jeweiligen Anforderungen für Wände.

#### **10.3 Spezielle Anforderungen an wärmeübertragende Bauteile**

10.3.1 Bei Wand-, Fußboden- und Deckenheizungen muss unbeschadet der unter Punkt 10.2 angeführten

Mindestanforderungen der Wärmedurchlasswiderstand R der Bauteilschichten zwischen der Heizfläche und der Außenluft mindestens 4,0 m<sup>2</sup>K/W, zwischen der Heizfläche und dem Erdreich oder dem unbeheizten Gebäudeteil mindestens 3,5 m<sup>2</sup>K/W betragen.

10.3.2 Werden Heizkörper vor außen liegenden transparenten Bauteilen angeordnet, darf der U-Wert des Glases 0,7 W/m<sup>2</sup>K nicht überschreiten, es sei denn zur Verringerung der Wärmeverluste werden zwischen Heizkörper und transparentem Bauteil geeignete, nicht demontierbare oder integrierte Abdeckungen mit einem Wärmedurchlasswiderstand R von mindestens 1 m<sup>2</sup>K/W angebracht.

#### **11 Anforderungen an Teile des gebäudetechnischen Systems**

Unbeschadet der Bestimmungen gemäß der Punkte 3 bis 8 und 10 sind die folgenden Anforderungen an Teile des gebäudetechnischen Systems einzuhalten.

#### **11.1 Wärmeverteilung**

Bei erstmaligem Einbau, bei Erneuerung oder überwiegender Instandsetzung von Wärmeverteilungssystemen und Warmwasserleitungen einschließlich Armaturen ist deren Wärmeabgabe durch die folgenden technischen Maßnahmen zu begrenzen:

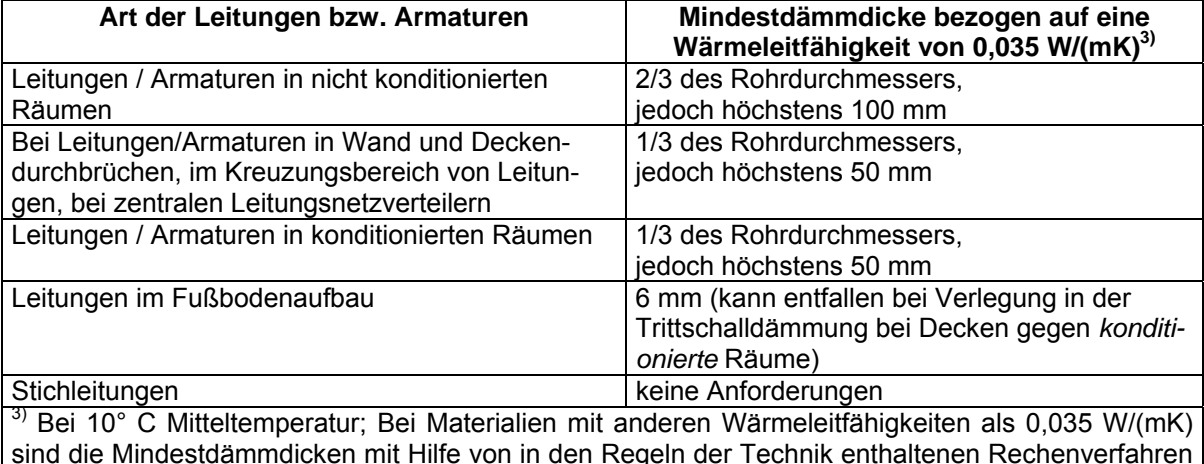

umzurechnen.

#### **11.2 Lüftungsanlagen**

Bei erstmaligem Einbau, bei Erneuerung oder überwiegender Instandsetzung von raumlufttechnischen Anlagen sind mindestens die Werte (SFP) aus der ÖNORM H 5057 einzuhalten.

#### **11.3 Wärmerückgewinnung**

Raumlufttechnische "Zu- und Abluftanlagen" (darunter ist die Kombination aus einer Zu- und einer Abluftanlage zu verstehen und nicht eine Zu- oder Abluftanlage alleine) sind bei ihrem erstmaligen Einbau oder bei ihrer Erneuerung mit einer Einrichtung zur Wärmerückgewinnung auszustatten. Dabei sind hygienische Standards zu berücksichtigen.

#### **12 Sonstige Anforderungen**

#### **12.1 Vermeidung von Wärmebrücken**

Gebäude und Änderungen an solchen sind so zu planen und auszuführen, dass Wärmebrücken möglichst minimiert werden. Im Falle zweidimensionaler Wärmebrücken ist bei Neubau und größerer Renovierung die ÖNORM B 8110-2 einzuhalten.

#### **12.2 Luft- und Winddichte**

- 12.2.1 Beim Neubau muss die Gebäudehülle luft- und winddicht ausgeführt sein, wobei die Luftwechselrate  $n_{50}$  – gemessen bei 50 Pascal Druckdifferenz zwischen innen und außen, gemittelt über Unter- und Überdruck und bei geschlossenen Ab- und Zuluftöffnungen (Verfahren A) – den Wert 3 pro Stunde nicht überschreiten darf. Wird eine mechanisch betriebene Lüftungsanlage mit oder ohne Wärmerückgewinnung eingebaut, darf die Luftwechselrate  $n_{50}$  den Wert 1,5 pro Stunde nicht überschreiten. Bei Wohngebäude mit einer Brutto-Grundfläche von nicht mehr als 400 m²-, Doppel- bzw. Reihenhäusern ist dieser Wert für jedes Haus, bei Wohngebäude mit einer Brutto-Grundfläche von mehr als 400 m² für jede Wohnung bzw. Wohneinheit einzuhalten. Ein Mitteln der einzelnen Wohnungen bzw. Wohneinheiten ist nicht zulässig. Der Wert ist auch für Treppenhäuser, die innerhalb der konditionierten Gebäudehülle liegen, inklusive der von diesen erschlossenen Wohnungen einzuhalten. Bei Nicht-Wohngebäuden der Gebäudekategorien 1 bis 12 gemäß Punkt 3.1.2 bezieht sich die Anforderung auf jeden Brandabschnitt.
- 12.2.2 Bei Anwendung eines Prüfverfahrens ist die Luftwechselrate n<sub>50</sub> gemäß ÖNORM EN 13829 (Verfahren A) zu ermitteln.

#### **12.3 Sommerlicher Überwärmungsschutz**

Die sommerliche Überwärmung von Gebäuden ist zu vermeiden. Bei Neubau und größerer Renovierung von Wohngebäuden ist die ÖNORM B 8110-3 einzuhalten. Für Nicht-Wohngebäude gelten die Punkte 3.3.2 bzw. 3.5.3.

#### **12.4 Einsatz hocheffizienter alternativer Energiesysteme**

- 12.4.1 Beim Neubau und größerer Renovierung von Gebäuden muss vor Baubeginn die technische, ökologische und wirtschaftliche Realisierbarkeit des Einsatzes von hocheffizienten alternativen Systemen wie den in Punkt 12.4.2 angeführten, sofern verfügbar, in Betracht gezogen, berücksichtigt und dokumentiert werden.
- 12.4.2 Hocheffiziente alternative Energiesysteme sind jedenfalls:
	- a) dezentrale Energieversorgungssysteme auf der Grundlage von Energie aus erneuerbaren Quellen,
	- b) Kraft-Wärme-Kopplung,
	- c) Fern-/Nahwärme oder Fern-/Nahkälte, insbesondere, wenn sie ganz oder teilweise auf Energie aus erneuerbaren Quellen beruht oder aus hocheffizienten Kraft-Wärme-Kopplungsanlagen stammt
	- d) Wärmepumpen (Jahresarbeitszahl JAZ ≥ 3,0 berechnet gemäß OIB-Leitfaden).

#### **12.5 Zentrale Wärmebereitstellungsanlage**

Beim Neubau von Wohngebäuden mit mehr als drei Wohnungen bzw. Wohneinheiten ist eine zentrale Wärmebereitstellungsanlage zu errichten. Folgende Fälle sind von dieser Bestimmung ausgenommen:

- a) das Gebäude wird mit Fernwärme oder Gas beheizt;
- b) der jährliche Heizwärmebedarf des Gebäudes beträgt nicht mehr als 25 kWh pro m<sup>2</sup> konditionierter Brutto-Grundfläche;
- c) Reihenhäuser

#### **12.6 Elektrische Widerstandsheizungen**

Beim Neubau von Gebäuden dürfen elektrische Direkt-Widerstandsheizungen nicht als Hauptheizungssystem eingebaut und eingesetzt werden.

#### **13 Ausweis über die Gesamtenergieeffizienz (Energieausweis)**

#### **13.1 Umfang des Energieausweises**

- 13.1.1 Der Energieausweis besteht aus
	- den ersten zwei Seiten gemäß dem in dieser Richtlinie festgelegten Layout und
	- einem Anhang gemäß Punkt 13.1.2.

Die Energieausweise sind vollständig auszufüllen.

- 13.1.2 Im Anhang sind detailliert anzugeben:
	- die verwendeten Normen und Richtlinien,
	- die angewendeten normgemäßen Vereinfachungen,
	- die verwendeten sonstigen Hilfsmittel,
	- nachvollziehbare Ermittlung der geometrischen, bauphysikalischen und haustechnischen Eingabedaten sowie
	- Empfehlung von Maßnahmen ausgenommen bei Neubau –, deren Implementierung den Endenergiebedarf des Gebäudes reduziert und technisch und wirtschaftlich zweckmäßig ist
- 13.1.3 Der Energieausweis ist von qualifizierten und befugten Personen auszustellen.

#### **13.2 Aushang von Energieausweisen**

- 13.2.1 Für alle Nicht-Wohngebäude der Gebäudekategorien 1 bis 12 mit einer konditionierten Brutto-Grundfläche von mehr als 500 m², die starken Publikumsverkehr aufweisen, sind die beiden ersten Seiten des Energieausweises an einer gut sichtbaren Stelle im Bereich des Haupteinganges auszuhängen, sofern ein Energieausweis vorhanden ist.
- 13.2.2 Für alle Nicht-Wohngebäude der Gebäudekategorien 1 bis 12 mit einer konditionierten Brutto-Grundfläche von mehr als 500 m², die starken Publikumsverkehr aufweisen und von Behörden genutzt werden, sind die beiden ersten Seiten des Energieausweises an einer gut sichtbaren Stelle im Bereich des Haupteinganges auszuhängen. Ab 9. Juli 2015 gilt die Aushangpflicht bereits ab einer konditionierten Brutto-Grundfläche von mehr als 250 m².

#### **14 Layout der Energieausweise**

#### **14.1 Energieausweis für Wohngebäude und Nicht-Wohngebäude der Gebäudekategorien 1 bis 12**

- 14.1.1 Der Heizwärmebedarf für Wohngebäude ist sowohl für das Referenzklima (RK) als auch für das Standortklima (SK) anzugeben. Die Werte für das Referenzklima sind spezifisch in kWh/m<sup>2</sup>a, die Werte für das Standortklima zonenbezogen in kWh/a und spezifisch in kWh/m²a anzugeben. Für die Energieeffizienzskala auf der ersten Seite des Energieausweises ist der spezifische Heizwärmebedarf bezogen auf das Standortklima (SK) heranzuziehen.
- 14.1.2 Der Heizwärmebedarf für Nicht-Wohngebäude ist sowohl für das Referenzklima als auch für das Standortklima (SK) anzugeben. Die Werte für das Referenzklima sind spezifisch in kWh/m<sup>2</sup>a, die Werte für das Standortklima zonenbezogen in kWh/a und spezifisch in kWh/m²a anzugeben. Der HWB<sup>\*</sup>V<sub>NWG</sub> ist hierbei auf die konditionierte Brutto-Grundfläche umzurechnen:

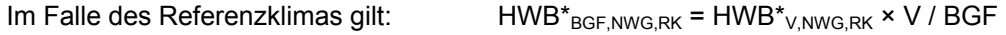

Im Falle des Standortklimas gilt:  $HWB*_{BGFNWG, SK} = HWB*_{VNWG, SK} \times V/BGF$ 

Für die Energieeffizienzskala auf der ersten Seite des Energieausweises ist der spezifische Heizwärmebedarf HWB\*BGF,NWG,SK bezogen auf das Standortklima (SK) heranzuziehen.

- 14.1.3 Für die grafische Darstellung des jährlichen Heizwärmebedarfs HWB<sub>BGF SK</sub> pro m<sup>2</sup> konditionierter Brutto-Grundfläche bezogen auf das Standortklima (SK) werden folgende Klassengrenzen festgelegt:
	- Klasse A++:  $HWB_{BGF,SK} \leq 10$  kWh/m<sup>2</sup>a
	- Klasse A+:  $HWB_{BGE,SK} \leq 15$  kWh/m<sup>2</sup>a
	-
	- Klasse A: HWB $_{\text{BGF,SK}}$  ≤ 25 kWh/m<sup>2</sup>a<br>• Klasse B: HWB $_{\text{BGF,SK}}$  ≤ 50 kWh/m<sup>2</sup>a  $HWB_{BGF,SK} \leq 50$  kWh/m<sup>2</sup>a
	- Klasse C: HWB<sub>BGF, SK</sub>  $\leq$  100 kWh/m<sup>2</sup>a
	- Klasse D: HWB<sub>BGF SK</sub> ≤ 150 kWh/m<sup>2</sup>a
	- Klasse E: HWB<sub>BGF,SK</sub>  $\leq$  200 kWh/m<sup>2</sup>a
	- Klasse F:  $HWB_{BGE,SK} \leq 250$  kWh/m<sup>2</sup>a
	- Klasse G:  $HWB_{BGE,SK} > 250$  kWh/m<sup>2</sup>a
- 14.1.4 Der Primärenergiebedarfs PEB<sub>BGF, SK</sub> ist für das Standortklima (SK) anzugeben. Die Werte sind zonenbezogen in kWh/a und spezifisch in kWh/m²a anzugeben. Für die Energieeffizienzskala auf der ersten Seite des Energieausweises ist der spezifische Wert heranzuziehen.
- 14.1.5 Für die grafische Darstellung des jährlichen Primärenergiebedarfs PEB<sub>BGF, SK</sub> pro m<sup>2</sup> konditionierter Brutto-Grundfläche bezogen auf das Standortklima (SK) werden folgende Klassengrenzen festgelegt:
	- Klasse A++:  $PEB_{BGF,SK} \leq 60$  kWh/m<sup>2</sup>a
	- Klasse A+:  $PEB_{BGF,SK}$  ≤ 70 kWh/m<sup>2</sup>a
	- Klasse A: PEB<sub>BGF,SK</sub> ≤ 80 kWh/m<sup>2</sup>a<br>• Klasse B: PEB<sub>BGF SK</sub> ≤ 160 kWh/m<sup>2</sup>a
	- $PEB<sub>BGF SK</sub> ≤ 160 kWh/m²a$
	- Klasse C: PEB<sub>BGF,SK</sub> ≤ 220 kWh/m<sup>2</sup>a<br>Klasse D: PEB<sub>BGE SK</sub> ≤ 280 kWh/m<sup>2</sup>a
	- Klasse D:  $PEB_{BGF,SK}$  ≤ 280 kWh/m<sup>2</sup>a
	- Klasse E: PEB<sub>BGF,SK</sub>  $\leq$  340 kWh/m<sup>2</sup>a
	- Klasse F: PEB<sub>BGF,SK</sub>  $\leq$  400 kWh/m<sup>2</sup>a
	- Klasse G:  $PEB_{BGF,SK} > 400$  kWh/m<sup>2</sup>a
- 14.1.6 Die Kohlendioxidemissionen  $CO_{2 RGE SK}$  sind für das Standortklima (SK) anzugeben. Die Werte sind zonenbezogen in kg/a und spezifisch in kg/m²a anzugeben. Für die Energieeffizienzskala auf der ersten Seite des Energieausweises ist der spezifische Wert heranzuziehen.
- 14.1.7 Für die grafische Darstellung der jährlichen Kohlendioxidemissionen CO<sub>2 BGF,SK</sub> pro m<sup>2</sup> konditionierter Brutto-Grundfläche bezogen auf das Standortklima (SK) werden folgende Klassengrenzen festgelegt:
	- Klasse A++:  $CO_{2 BGE,SK} \leq 8 kg/m^2a$
	- Klasse A+:  $CO_{2 BGE,SK} \le 10 kg/m^2a$
	- Klasse A:  $CO_{2 BGE,SK} \leq 15 kg/m^2a$
	- Klasse B:  $CO_{2 BGE,SK} \leq 30$  kg/m<sup>2</sup>a
	- Klasse C:  $CO_{2 BGE,SK} \leq 40 kg/m^2a$
	- Klasse D:  $CO_{2 BGF, SK} \leq 50 kg/m^2a$
	- Klasse E:  $CO<sub>2 BGE SK</sub> \leq 60 kg/m<sup>2</sup>a$
	- Klasse F:  $CO_{2 BGF,SK}$  ≤ 70 kg/m<sup>2</sup>a<br>• Klasse G:  $CO_{2 BGF,SK}$  > 70 kg/m<sup>2</sup>a
	- $CO<sub>2 BGE SK</sub>$  > 70 kg/m<sup>2</sup>a
- 14.1.8 Der Gesamtenergieeffizienz-Faktor f<sub>GEE</sub> ist sowohl für das Referenzklima als auch für das Standortklima anzugeben und für das Standortklima auf der ersten Seite des Energieausweises in der Energieeffizienzskala darzustellen.
- 14.1.9 Für die grafische Darstellung des Gesamtenergieeffizienz-Faktors f<sub>GEE</sub> werden folgende Klassengrenzen festgelegt:
	- Klasse A++:  $f_{GEE} \le 0.55$
	- Klasse A+:  $f_{GFE} \leq 0.70$
	- Klasse A:  $f_{GEE} \leq 0.85$
	- Klasse B:  $f_{GEE} \le 1,00$
	- Klasse C:  $f_{GEE} \leq 1.75$
	-
	- Klasse D:  $f_{GEE} \le 2,50$ <br>Klasse F:  $f_{GEF} \le 3,25$  $f_{\text{GEE}} \leq 3.25$
	- Klasse F:  $f_{GEF} \leq 4.00$
	- Klasse G:  $f_{GEE} > 4,00$

#### **14.2 Energieausweis für Sonstige Gebäude**

14.2.1 Für Sonstige Gebäude wird keine Energieeffizienzskala auf der ersten Seite dargestellt. Anstelle der Energiekennahlen sind U-Wert anzugeben. Angaben über die Geometrie nicht erforderlich.

#### **15 Referenzausstattungen**

#### **15.1 Wärmeabgabe- und Wärmeverteilsystem**

- Objektdaten
	- o Gebäudezentrale Wärmebereitstellung
- Systemtemperaturen und Wärmeabgabe:
	- o Für Wärmebereitstellung außer Wärmepumpen:
		- Wärmeabgabe: kleinflächige Wärmeabgabe
		- Für Gebäude mit BGF  $\leq$  400 m<sup>2</sup>: Systemtemperaturen: 55 °C/45 °C
- Für Gebäude mit BGF > 400 m²: Systemtemperaturen: 60 °C/35 °C
- o Für Wärmepumpensysteme:
	- Wärmeabgabe: Flächenheizung
	- Für alle Gebäude: Systemtemperaturen: 40 °C/30 °C
- Warmwasserwärmeabgabe:
	- Zweigriffarmaturen
- Regelung:
	- o Für Radiatorenheizung:
		- Raumthermostat-Zonenregelung mit Zeitsteuerung
	- o Für Flächenheizung:
	- Einzelraumregelung mit elektronischem Regelgerät mit Optimierungsfunktion
- Wärmeverteilung:
	- o Verteilleitungen im unkonditionierten Gebäudebereich, Verhältnis Dämmdicke zu Rohrdurchmesser ist 3/3, Armaturen gedämmt
	- o Steigleitungen im konditionierten Gebäudebereich, Verhältnis Dämmdicke zu Rohrdurchmesser ist 3/3, Armaturen gedämmt
	- o Stichleitungen: im konditionierten Gebäudebereich, Kunststoff
	- o Anbindeleitungen: im konditionierten Gebäudebereich, Verhältnis Dämmdicke zu Rohrdurchmesser ist 1/3
	- $\circ$  Für Gebäude mit BGF  $\leq$  400 m<sup>2</sup>: Warmwasserverteilung ohne Zirkulationsleitung
	- $\circ$  Für Gebäude mit BGF > 400 m<sup>2</sup>: Warmwasserverteilung mit Zirkulationsleitung

#### **15.2 Wärmespeicher- und Wärmebereitstellungssystem**

- 15.2.1 Energieträger fossil fest
	- Warmwasser-Wärmespeicherung:
		- o indirekt beheizt, Verluste von Wärmespeichern Baujahr nach 1994, gedämmte Anschlussteile
	- Warmwasser-Wärmebereitstellung:
		- o Heizkessel für feste Brennstoffe, Baujahr nach 1994, gebäudezentral
	- Raumheizung-Wärmespeicherung:
		- o Pufferspeicher, Verluste von Wärmespeichern, Baujahr nach 1994, gedämmte Anschlussteile
	- Raumheizung-Wärmebereitstellung:
		- o Heizkessel für feste Brennstoffe, Baujahr nach 1994, gebäudezentral
- 15.2.2 Energieträger fossil flüssig
	- Warmwasser-Wärmespeicherung:
		- o indirekt beheizt, Verluste von Wärmespeichern, Baujahr nach 1994, gedämmte Anschlussteile
	- Warmwasser-Wärmebereitstellung:
		- o modulierender Brennwertkessel, Baujahr nach 1994, gebäudezentral, automatisch betrieben
	- Raumheizung-Wärmespeicherung:
		- o kein Speicher
		- Raumheizung-Wärmebereitstellung:
			- o modulierender Brennwertkessel, Baujahr nach 1994, gebäudezentral, automatisch beschickte bzw. gleitende Betriebsweise
- 15.2.3 Energieträger fossil gasförmig
	- Warmwasser-Wärmespeicherung:
		- o indirekt beheizt, Verluste von Wärmespeichern, Baujahr nach 1994, gedämmte Anschlussteile
	- Warmwasser-Wärmebereitstellung:
		- o modulierender Brennwertkessel, Baujahr nach 1994, gebäudezentral, automatisch betrieben
	- Raumheizung-Wärmespeicherung:
		- o kein Speicher
	- Raumheizung-Wärmebereitstellung:
		- o modulierender Brennwertkessel, Baujahr nach 1994, gebäudezentral, automatisch beschickte bzw. gleitende Betriebsweise
- 15.2.4 Energieträger Biomasse
	- Warmwasser-Wärmespeicherung:
		- o indirekt beheizt, Verluste von Wärmespeichern, Baujahr nach 1994, gedämmte Anschlussteile
	- Warmwasser-Wärmebereitstellung:
		- o modulierender Pelletskessel, Baujahr nach 2004, gebäudezentral, automatisch beschickt
	- Raumheizung-Wärmespeicherung:
		- o Lastausgleichsspeicher, Verluste von Wärmespeichern, Baujahr nach 1994, gedämmte Anschlussteile
	- Raumheizung-Wärmebereitstellung:
		- o modulierender Pelletskessel, Baujahr nach 2004, gebäudezentral, automatisch beschickt
- 15.2.5 Energieträger Fernwärme
	- Warmwasser-Wärmespeicherung:
		- o indirekt beheizt, Verluste von Wärmespeichern, Baujahr nach 1994, gedämmte Anschlussteile
	- Warmwasser-Wärmebereitstellung:
		- o Wärmetauscher, automatisch betrieben
	- Raumheizung-Wärmespeicherung:
		- o kein Speicher
	- Raumheizung-Wärmebereitstellung:
		- o Wärmetauscher, automatisch betrieben
- 15.2.6 Wärmepumpentechnologie Luft/Wasser-Wärmepumpe
	- Warmwasser-Wärmespeicherung:
		- o indirekt beheizt, Verluste von Wärmepumpenspeicher, Baujahr nach 1994, gedämmte Anschlussteile
	- Warmwasser-Wärmebereitstellung:
	- o Luft/Wasser-Wärmepumpe ab 2005
	- Raumheizung-Wärmespeicherung:
		- o kein Speicher
		- Raumheizung-Wärmebereitstellung:
			- o Luft/Wasser-Wärmepumpe ab 2005
- 15.2.7 Wärmepumpentechnologie Sole/Wasser-Wärmepumpe (Flachkollektor)
	- Warmwasser-Wärmespeicherung:
		- o indirekt beheizt, Verluste von Wärmepumpenspeicher, Baujahr nach 1994, gedämmte Anschlussteile
	- Warmwasser-Wärmebereitstellung:
		- o Sole/Wasser-Wärmepumpe Flachkollektor ab 2005
	- Raumheizung-Wärmespeicherung:
		- o kein Speicher
		- Raumheizung-Wärmebereitstellung:
			- o Sole/Wasser-Wärmepumpe Flachkollektor ab 2005
- 15.2.8 Wärmepumpentechnologie Sole/Wasser-Wärmepumpe (Tiefensonde)
	- Warmwasser-Wärmespeicherung:
		- o indirekt beheizt, Verluste von Wärmepumpenspeicher, Baujahr nach 1994, gedämmte Anschlussteile
	- Warmwasser-Wärmebereitstellung:
		- o Sole/Wasser-Wärmepumpe Tiefensonde ab 2005
	- Raumheizung-Wärmespeicherung:
		- o kein Speicher
	- Raumheizung-Wärmebereitstellung:
		- o Sole/Wasser-Wärmepumpe Tiefensonde ab 2005
- 15.2.9 Wärmepumpentechnologie Grundwasser-Wärmepumpe
	- Warmwasser-Wärmespeicherung:
		- o indirekt beheizt, Verluste von Wärmepumpenspeicher, Baujahr nach 1994, gedämmte Anschlussteile
- Warmwasser-Wärmebereitstellung:
	- o Grundwasser-Wärmepumpe ab 2005
- Raumheizung-Wärmespeicherung:
- o kein Speicher
- Raumheizung-Wärmebereitstellung:
	- o Grundwasser-Wärmepumpe ab 2005

15.2.10 Wärmepumpentechnologie Direktverdampfer-Wärmepumpe

- Warmwasser-Wärmespeicherung:
	- o indirekt beheizt, Verluste von Wärmepumpenspeicher, Baujahr nach 1994, gedämmte Anschlussteile
- Warmwasser-Wärmebereitstellung:
	- o Direktverdampfer-Wärmepumpe ab 2005
- Raumheizung-Wärmespeicherung:
	- o kein Speicher
- Raumheizung-Wärmebereitstellung:
	- o Direktverdampfer-Wärmepumpe ab 2005

# **Anhang**

# **Seite 1 für Wohngebäude**

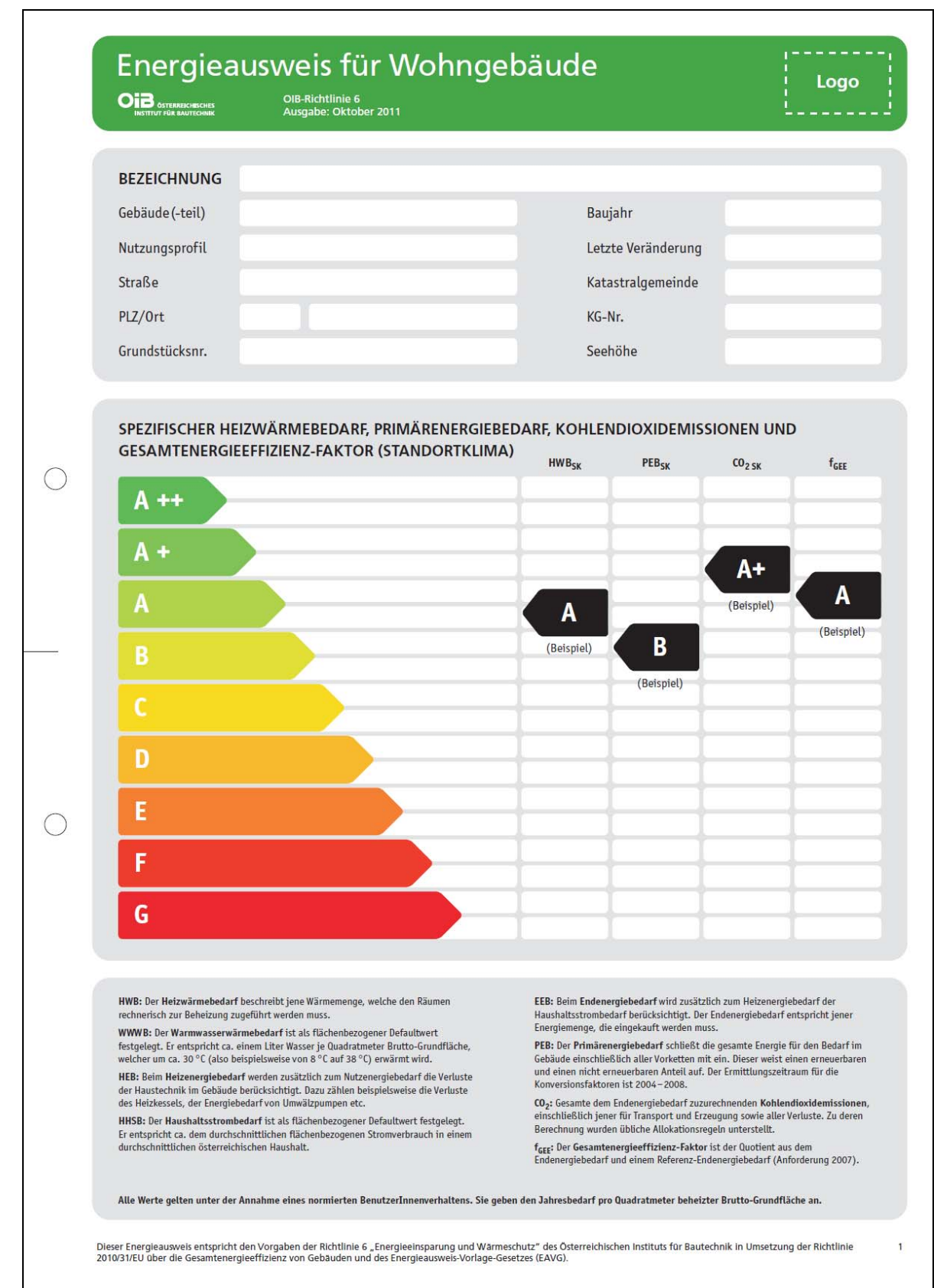

# **Seite 2 für Wohngebäude**

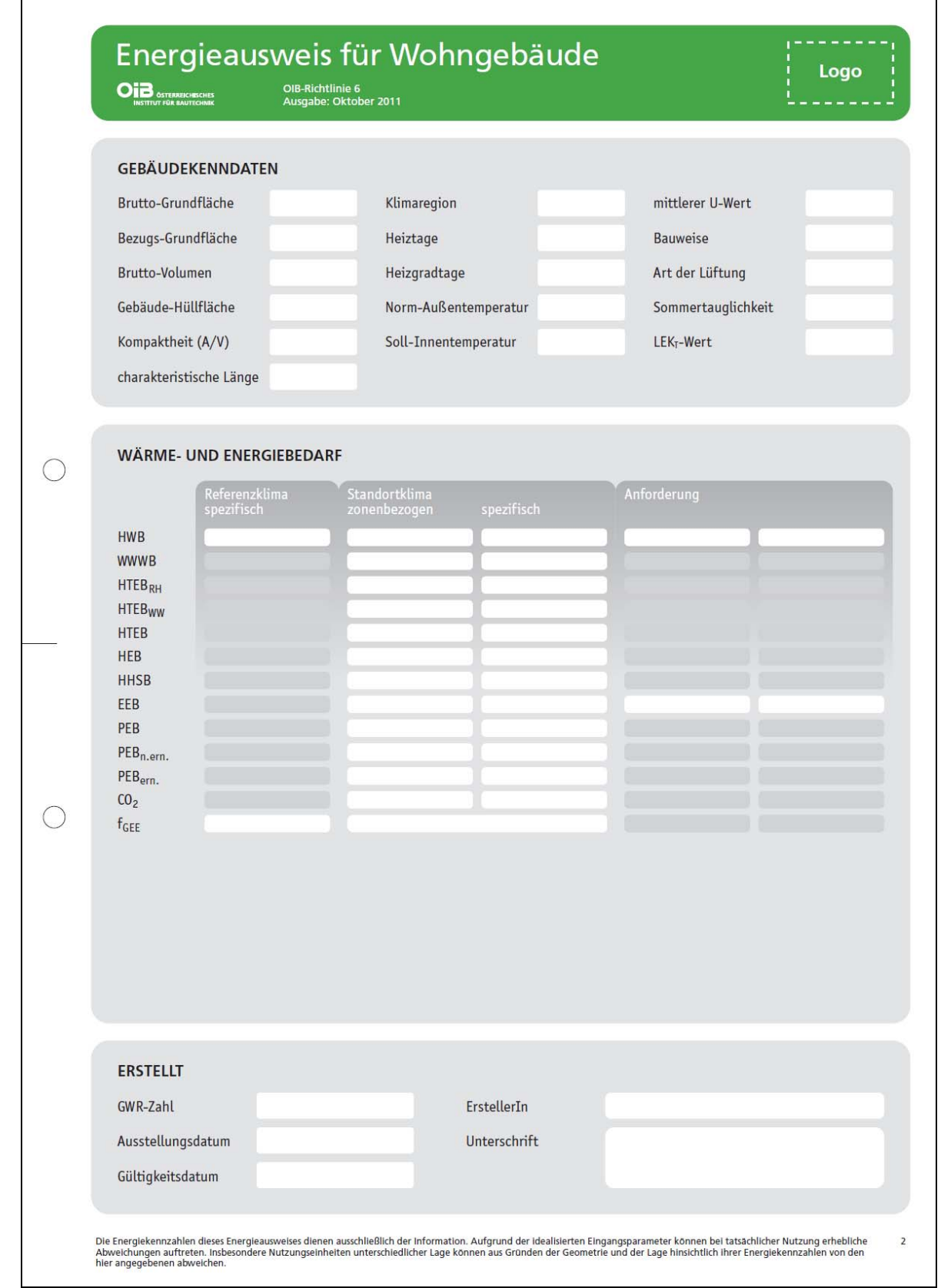

# **Seite 1 für Nicht-Wohngebäude**

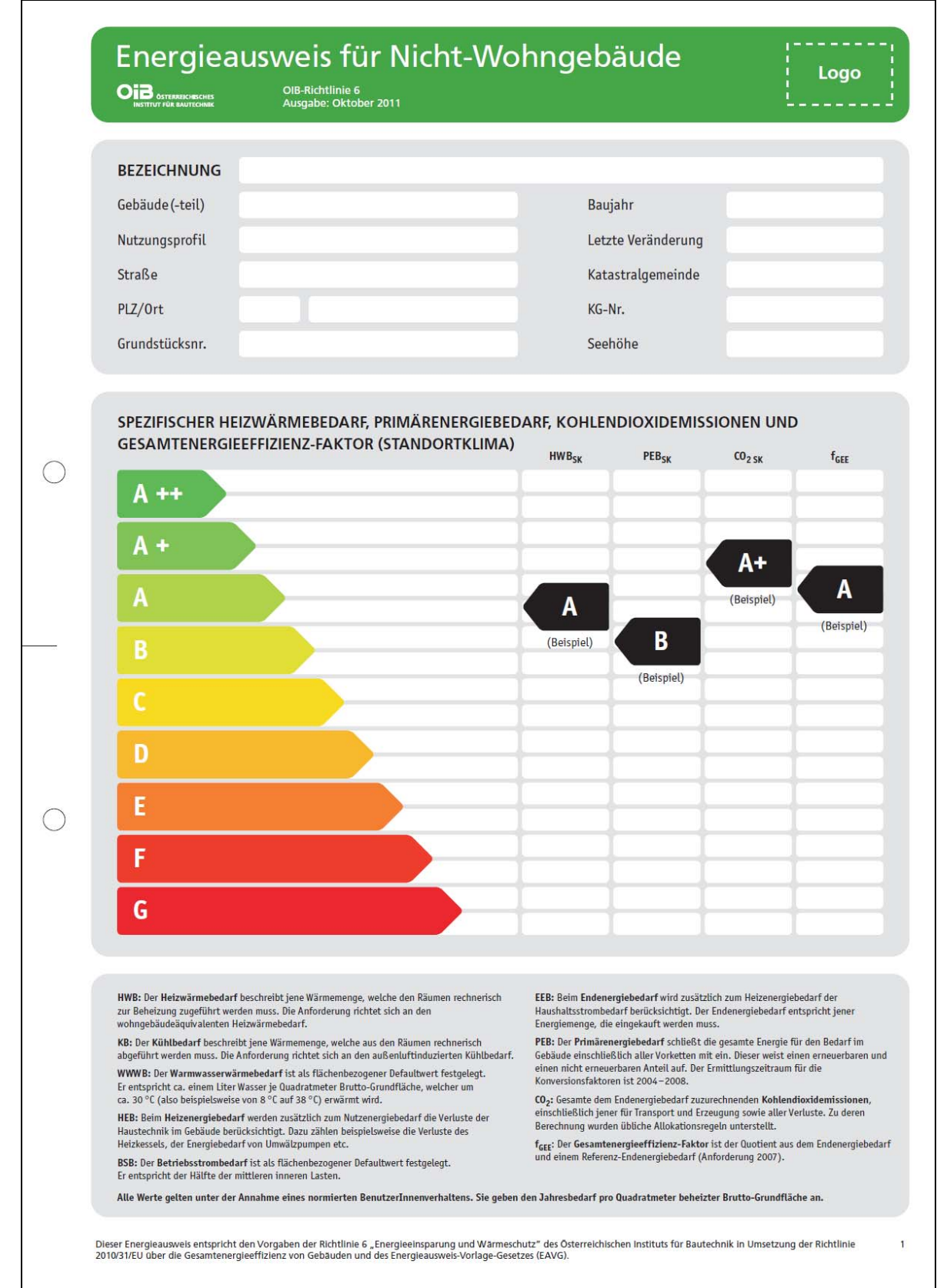

# **Seite 2 für Nicht-Wohngebäude**

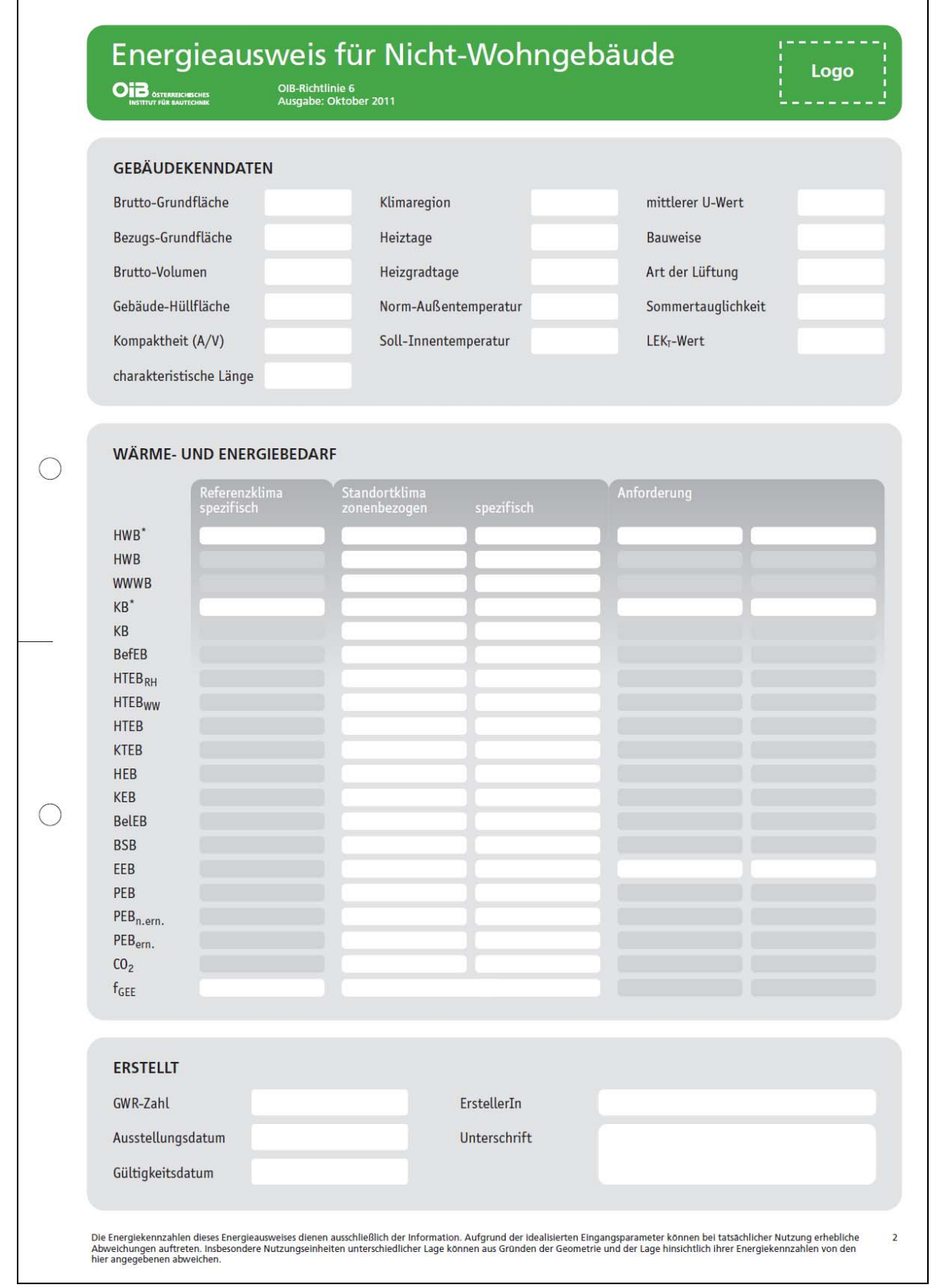

# **Seite 1 für Sonstige Gebäude**

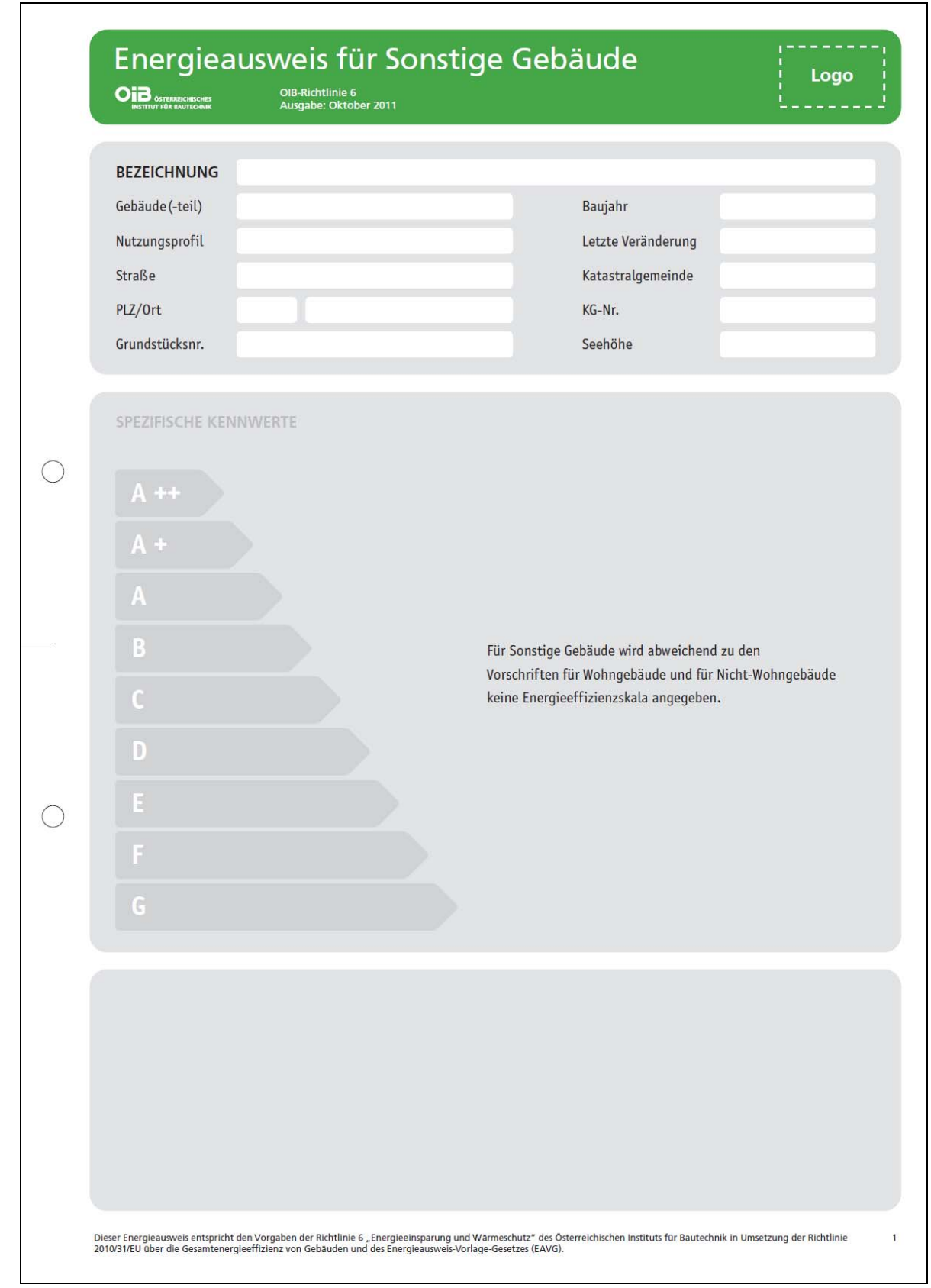

# **Seite 2 für Sonstige Gebäude**

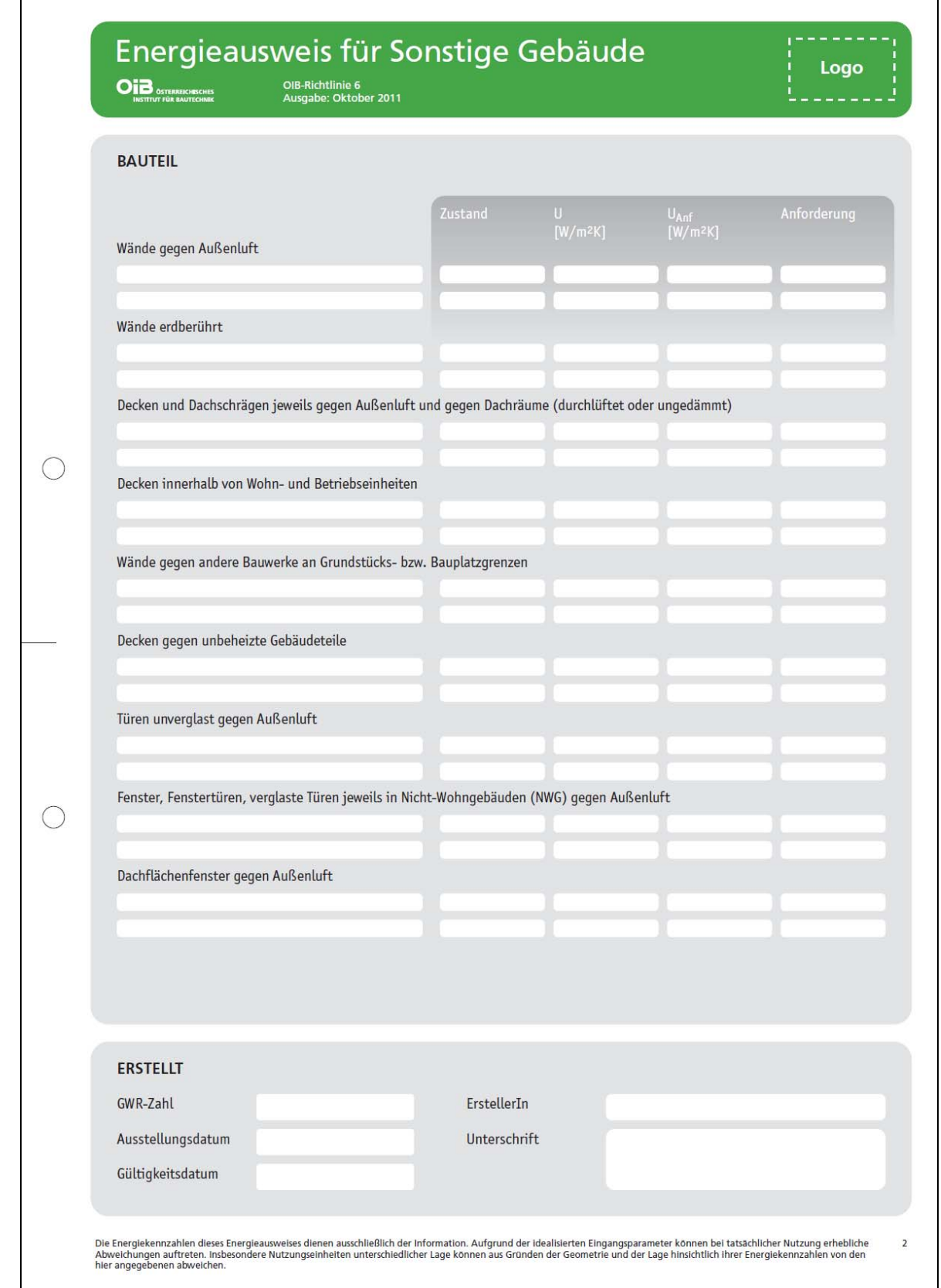

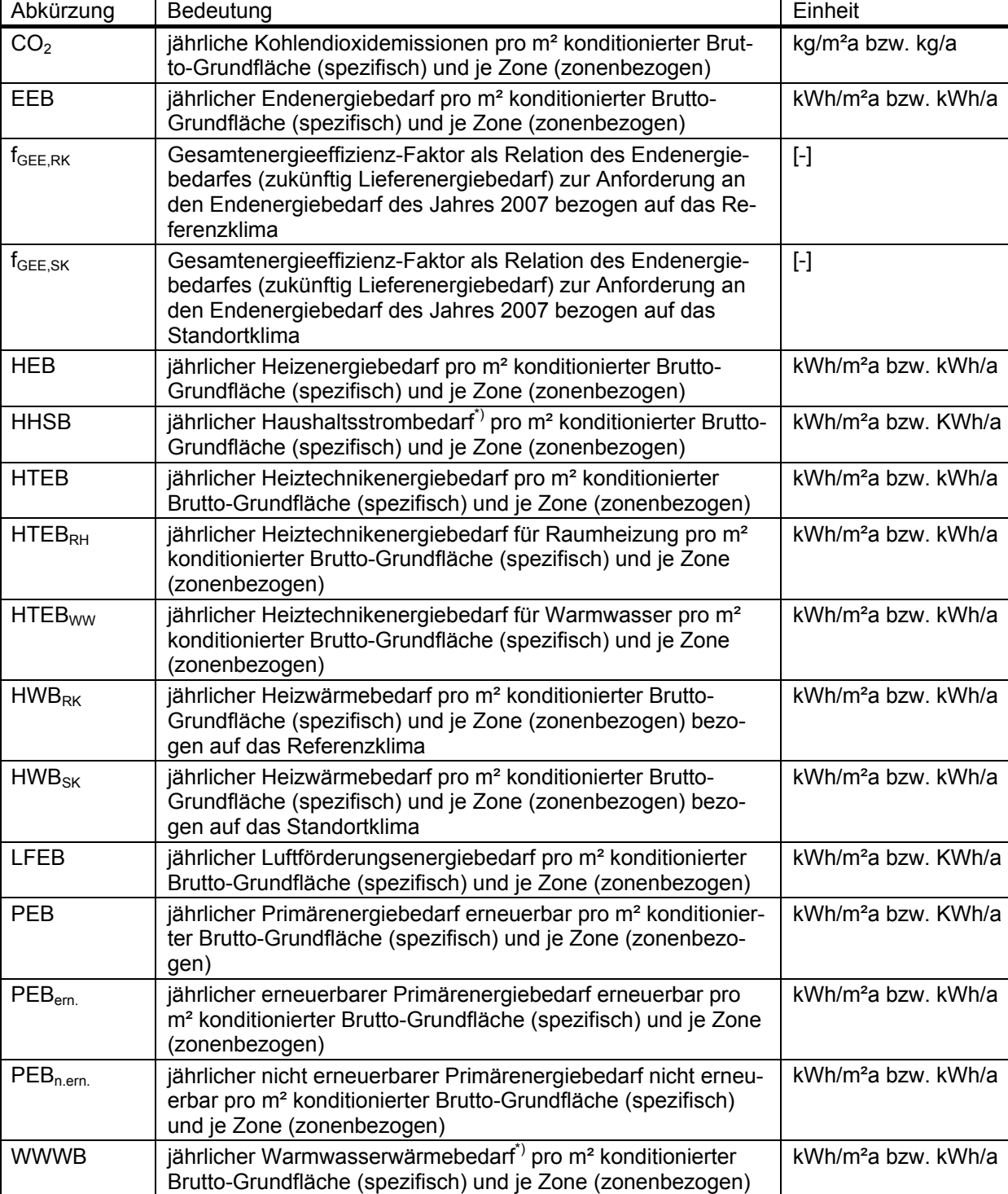

#### **Im Wohngebäude-Energieausweis bedeuten die Abkürzungen Folgendes:**

#### **Im Nicht-Wohngebäude-Energieausweis bedeuten die Abkürzungen Folgendes:**

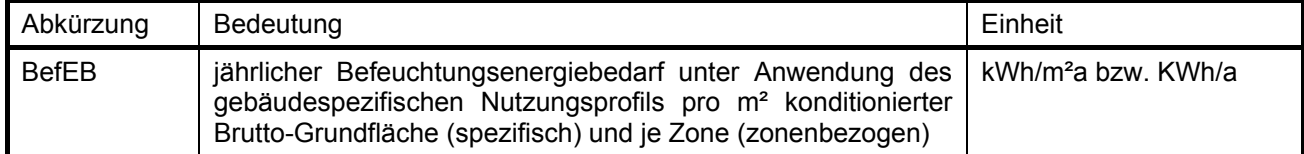

 $)$  Default-Werte

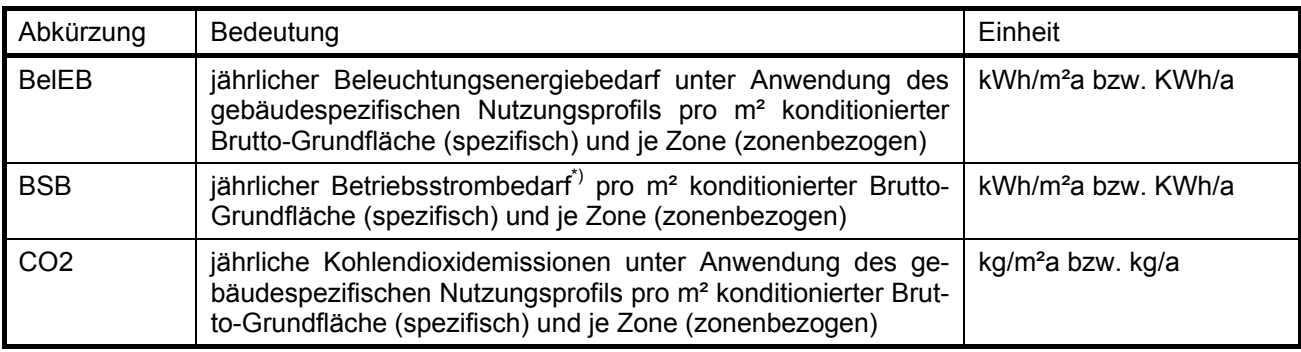

#### **Im Nicht-Wohngebäude-Energieausweis bedeuten die Abkürzungen Folgendes (Fortsetzung):**

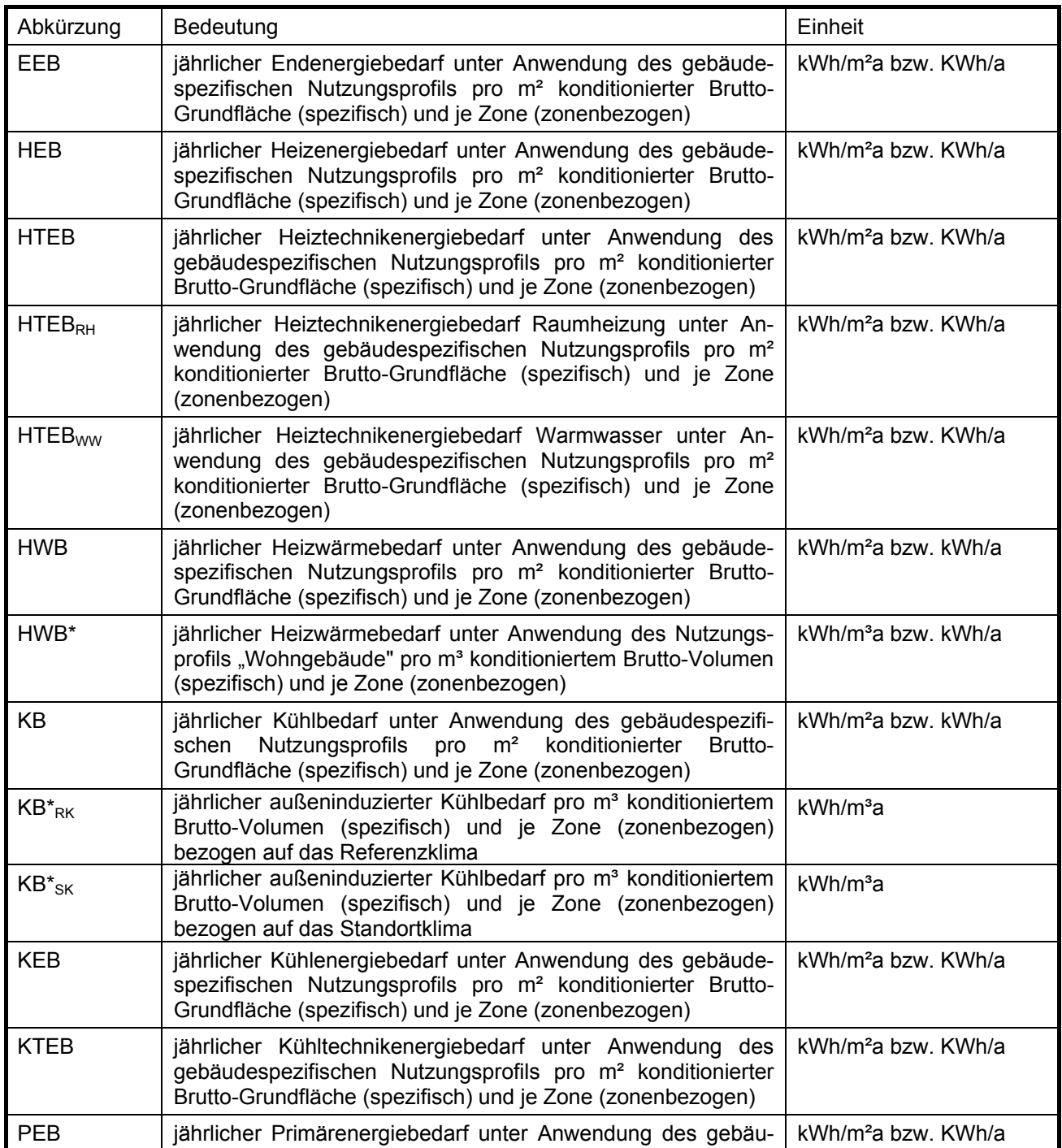

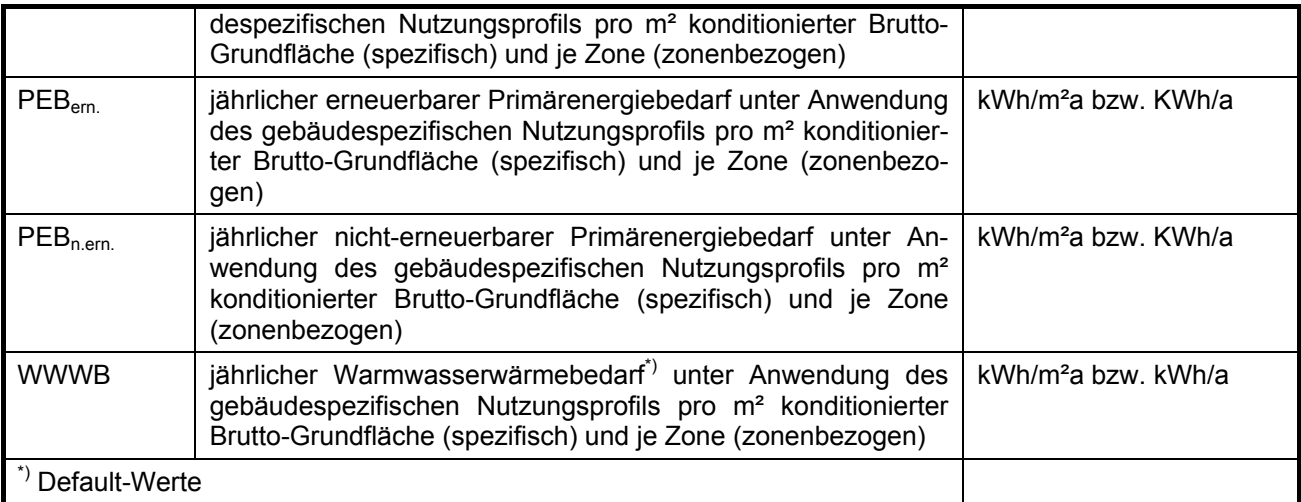